Encodes a string so that it is acceptable as the argument part of a URL. Encoding is used when passing a string to a web server to avoid it being confused with the URL itself. It is normally used when the browser sends form data to a web server as part of the URI - when the form uses the GET method and the arguments appear as part of the web address.

**Syntax**: URLEncode\$(expression)

```
Example: Arg$=URLEncode$(MyArg$)
```
**Code**:

```
FUNCTION URLEncode$(X$)
   LOCAL STRING A1$
   LOCAL INTEGER C,H
  FOR C=1 TO LEN(X$)H = ASC(MID$(X$(, C, 1)) IF H=32 THEN
      A1\ = A1\ + "+"
     ELSEIF (H>=48 AND H<=57) OR (H>=65 AND H<=90) OR (H>=97 AND H<=122) THEN
      A1\ = A1\ + CHR\ (H)
     ELSE
      A1\ = A1\ + "%" + HEX$(H, 2)
     END IF
  NEXT
  URLEncode$ = A1$
END FUNCTION
```
From: <http://fruitoftheshed.com/wiki/>- **FotS**

Permanent link: **[http://fruitoftheshed.com/wiki/doku.php?id=mmbasic:url\\_encode\\_function](http://fruitoftheshed.com/wiki/doku.php?id=mmbasic:url_encode_function)**

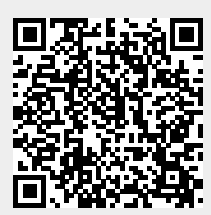

Last update: **2024/01/19 09:30**